# **Postup stažení Potvrzení údajů odeslaných elektronicky do ISPOP**

# **Provozovatel má přiděleny přihlašovací údaje do ISPOP a potvrzení za podané hlášení stahuje na svém účtu.**

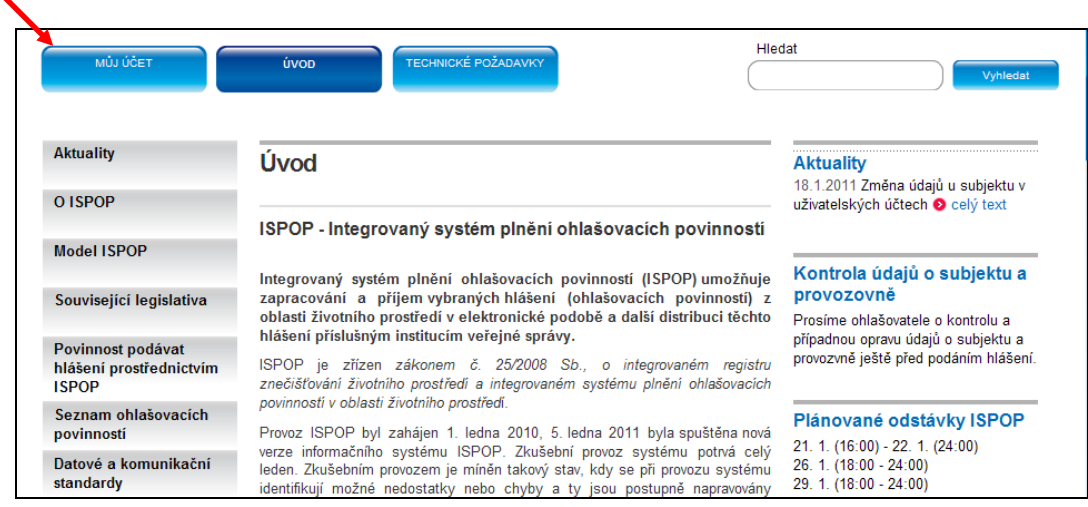

Nabídku operací na účtu lze zobrazit kliknutím na tlačítko "+" (Rozbalit vše)

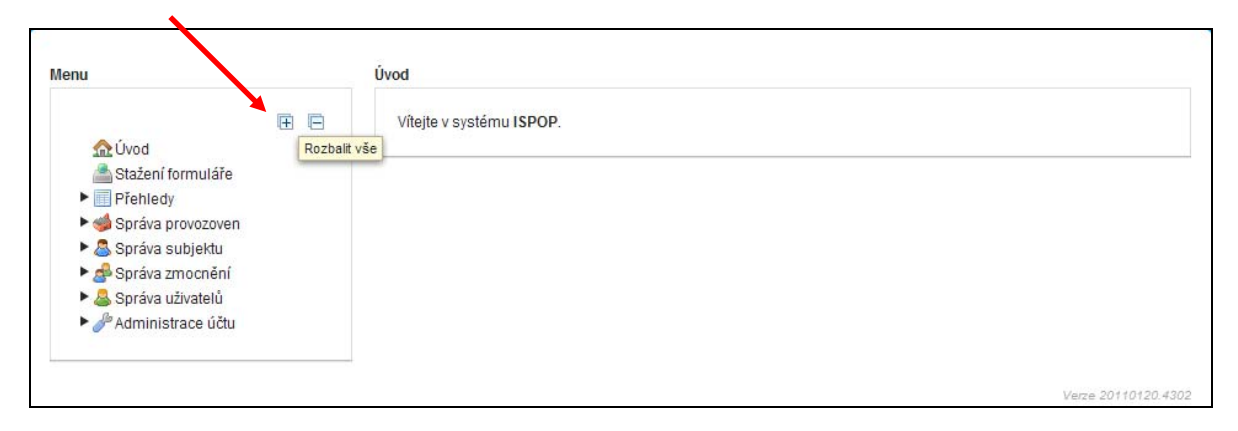

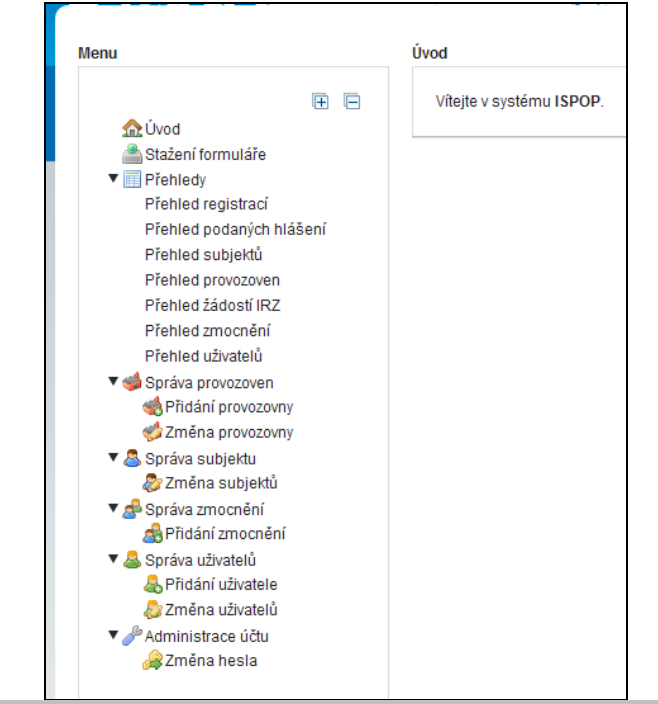

Po výběru nabídky "Přehled podaných hlášení" se zobrazí hlášení za jednotlivé provozovny.

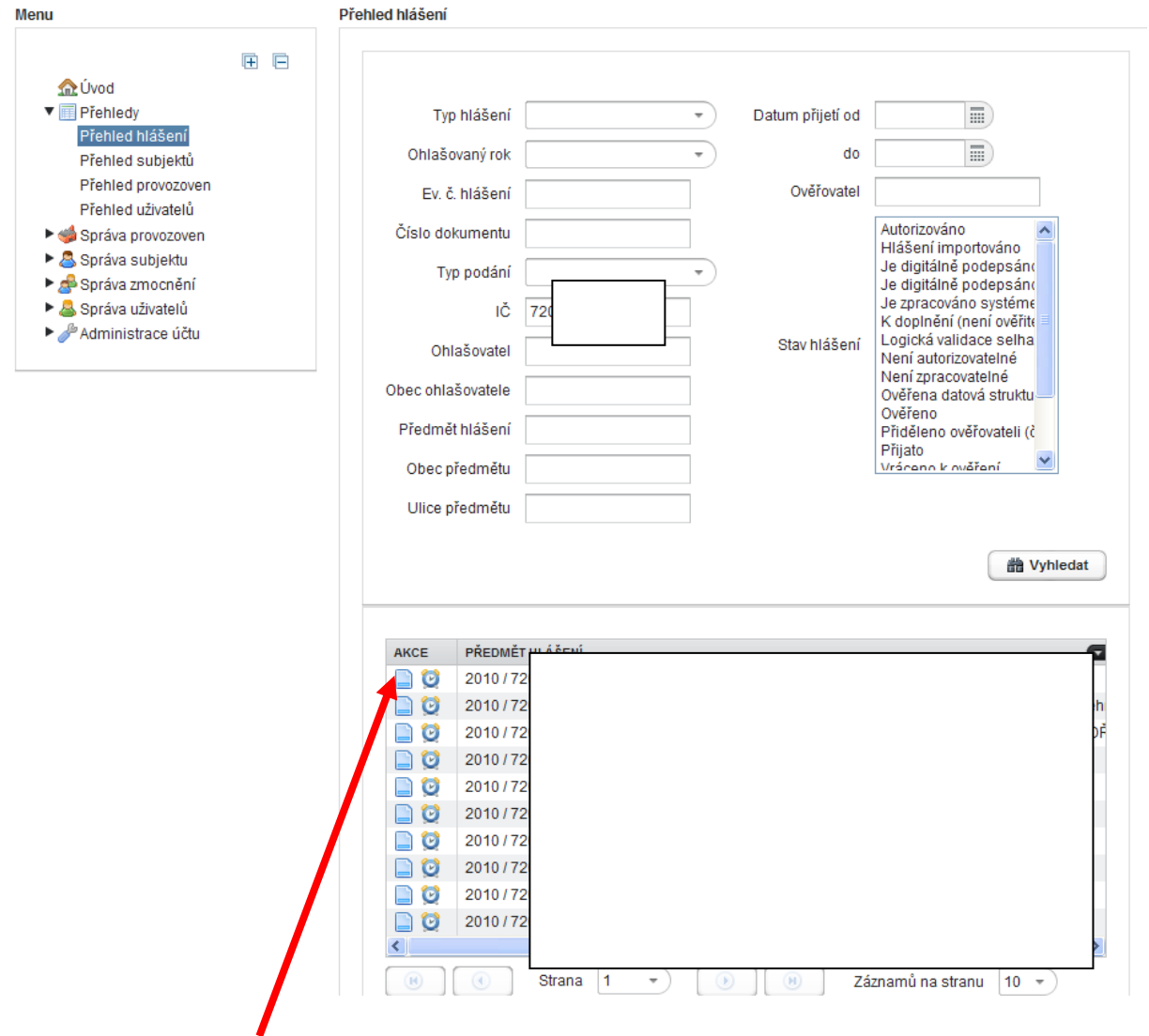

kliknout na detail hlášení (ikonka)

Ve spodní části rozbaleného okna "Detail hlášení" je k dispozici ke stažení podané hlášení (třeba pro případ, kdy je potřeba podat doplněné hlášení) a potvrzení o přijetí hlášení.

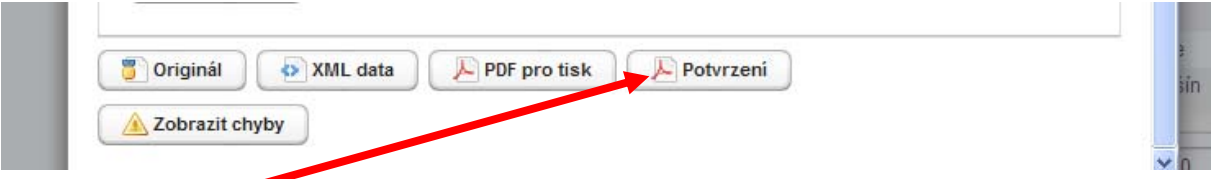

Ohlašovatel stáhne Potvrzení, vytiskne (nebo zašle soubor mailem statutárnímu zástupci). Po vyplnění, orazítkování a podpisu je potřeba poslat Potvrzení poštou na adresu CENIA:

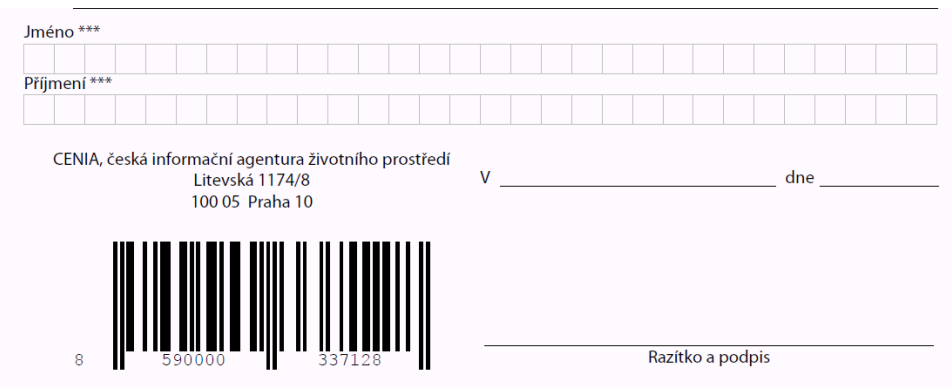

## **Počítání 5-ti denní lhůty pro zaslání potvrzení o přijetí elektronické zprávy dle Správního řádu:**

# *§ 37*

### *Podání*

*(4) Podání je možno učinit písemně nebo ústně do protokolu anebo v elektronické podobě podepsané zaručeným elektronickým podpisem.Za podmínky, že podání je do 5 dnů potvrzeno, popřípadě doplněno způsobem uvedeným ve větě první, je možno je učinit pomocí jiných technických prostředků, zejména prostřednictvím dálnopisu, telefaxu nebo veřejné datové sítě bez použití zaručeného elektronického podpisu.* 

#### *§ 40*

### *Počítání času*

*(1) Pokud je provedení určitého úkonu v řízení vázáno na lhůtu,* 

a) nezapočítává se do běhu lhůty den, kdy došlo ke skutečnosti určující počátek lhůty; to neplatí, jde-li o lhůtu *určenou podle hodin; v pochybnostech se za počátek lhůty považuje den následující po dni, o němž je jisto, že skutečnost rozhodující pro počátek běhu lhůty již nastala,* 

*c) připadne-li konec lhůty na sobotu, neděli nebo svátek je posledním dnem lhůty nejbližší příští pracovní den; to neplatí, jde-li o lhůtu určenou podle hodin,* 

Při podání formuláře dne 31.3. bez platné autorizace a následném okamžitém vystavení potvrzení o přijetí elektronické zprávy ze strany ISPOP (zaslání mailu a vyvěšení na "Můj účet") by tak bylo nejzazším dnem podání listinné autorizace na poštu úterý 5.dubna 2011.